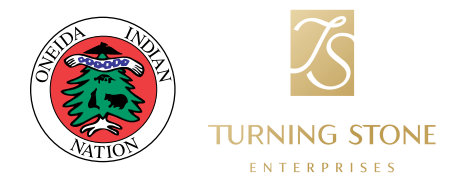

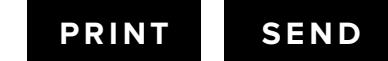

## **PAYROLL ADJUSTMENT FORM**

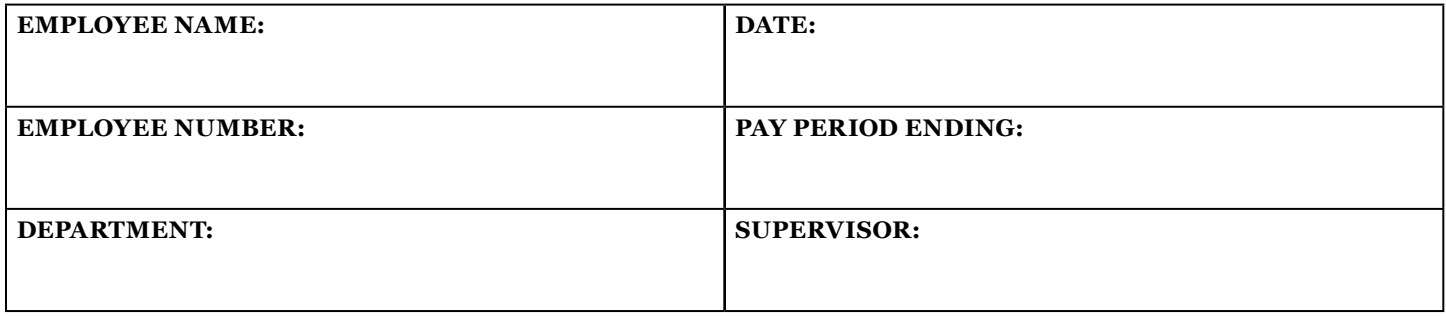

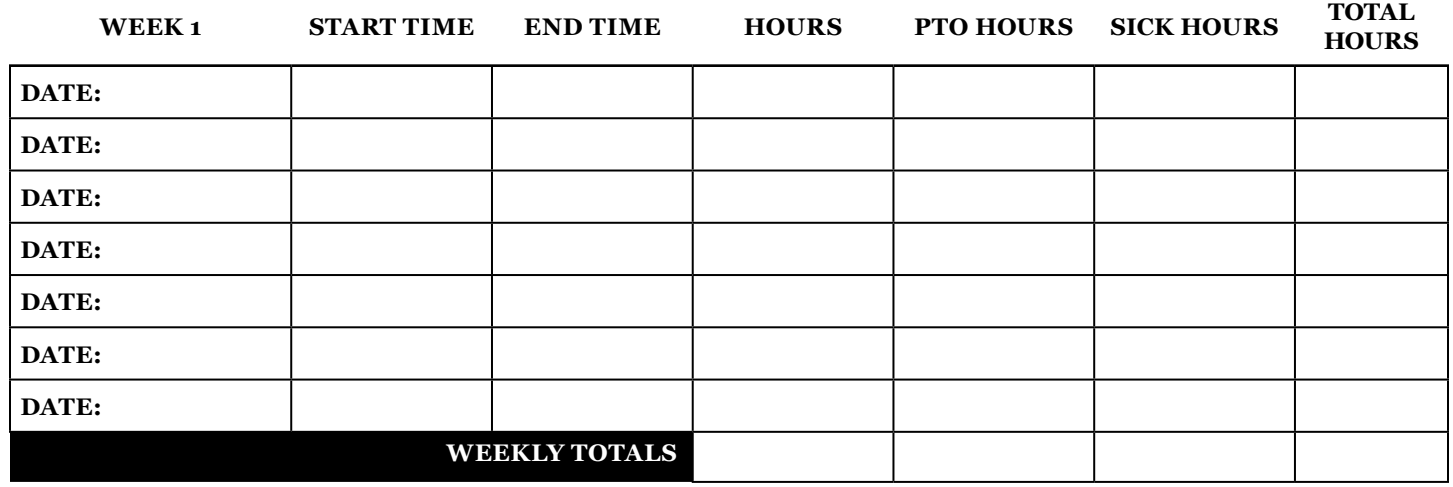

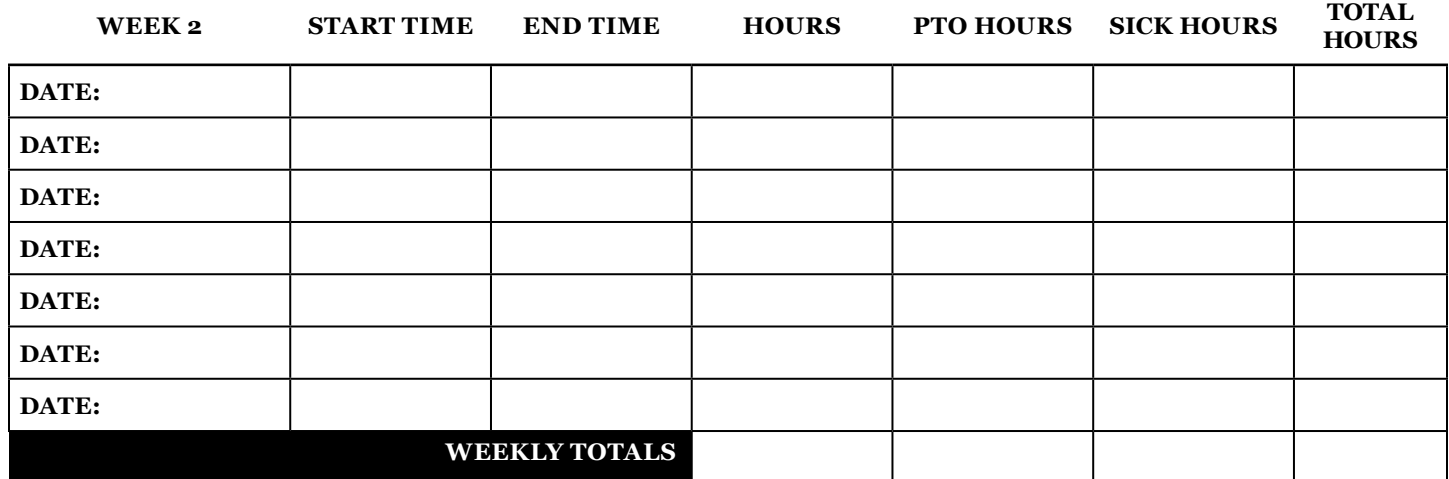

## **ADJUSTMENT REASON:**

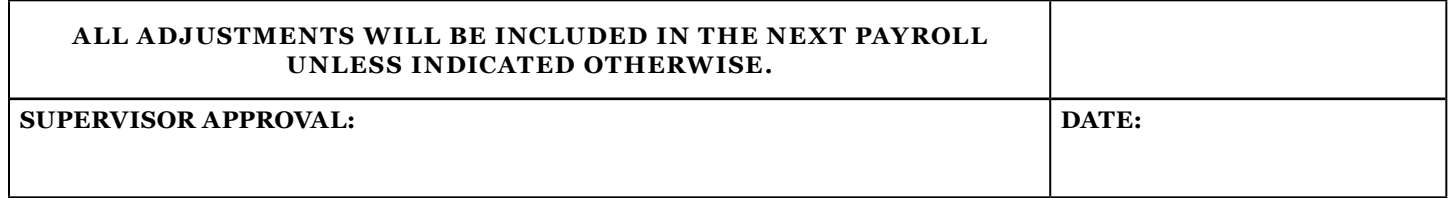